Adobe Photoshop 2021 (Version 22.4.3) Free Download [Latest] 2022

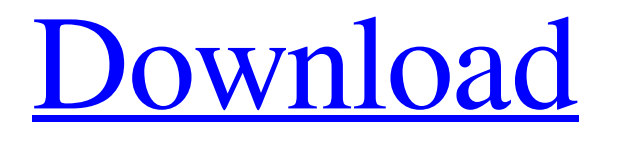

## **Adobe Photoshop 2021 (Version 22.4.3) Crack+ Incl Product Key For Windows (Final 2022)**

\* Adobe Photoshop Elements \* Apple iPhoto

### **Adobe Photoshop 2021 (Version 22.4.3) License Keygen (2022)**

This guide will cover the Photoshop elements for designers, photographers and basic graphic designers. Update : "The Photoshop team released Photoshop CC 2017 on April 26, 2017. This version is a major update to Photoshop and replaces Photoshop Elements. Read more about what's new in Photoshop CC on the Photoshop blog." 1- Getting Started 1.0 Basic Photoshop Elements What is Photoshop elements. How to update your version? Download it from any online service here: Click on the download link. Install it and restart your computer. When you are at the desktop screen select "Photoshop Elements" on the start menu. If you want to update the version go to the Help menu and find "Help | Check for Updates". 1.1 Making images Photoshop Elements contains all the features needed to edit images in both its professional and its basic edition. There are options to make selections, add effects, convert an image, create a new file or a new folder, create PDF files and add text. Photoshop elements offer the normal selection tools for manipulation in the most commonly used operations. To make a selection press the A key. Then hold the selection tools (V key) above your image and drag the area that you want to select. Now that you have a selection press the c key to convert it to a selection path. Click on the new selection and all the selected pixels will appear as a path in the Paths palette (see picture below). To the right of the palette is a reset button. Click on it and the selection will disappear and the pixels will be painted again on your photo. You can also use the selection tools to make a selection based on a color or a range of colors. 1.2 Adding text If you want to add text in Photoshop Elements you have two ways to do it. Make a new layer Press the A key and click on the "Text option" in the palette. Then type the text in the same way you do in Photoshop. (see below) If you create a text layer you can edit the text or change the size, alignment and color of the text. The text size and line-spacing is defined in a range of 200 to 20000. If you make a text layer, you can delete the text, move it and change it. To move the text click on the new layer you just made in the layers a681f4349e

## **Adobe Photoshop 2021 (Version 22.4.3) Crack + Full Version Free [32|64bit] 2022 [New]**

1. Field of the Invention The present invention relates generally to the field of corn breeding. In particular, the invention relates to corn seed and plants of the hybrid variety designated CH905296, and derivatives and tissue cultures thereof. 2. Description of Related Art The goal of field crop breeding is to combine various desirable traits in a single variety/hybrid. Such desirable traits include greater yield, better stalks, better roots, resistance to insecticides, herbicides, pests, and disease, tolerance to heat and drought, reduced time to crop maturity, better agronomic quality, higher nutritional value, and uniformity in germination times, stand establishment, growth rate, maturity, and fruit size. Breeding techniques take advantage of a plant's method of pollination. There are two general methods of pollination: a plant self-pollinates if pollen from one flower is transferred to the same or another flower of the same plant. A plant cross-pollinates if pollen comes to it from a flower on a different plant. Corn plants (Zea mays L.) can be bred by both self-pollination and cross-pollination. Both types of pollination involve the corn plant's flowers. Corn has separate male and female flowers on the same plant, located on the tassel and the ear, respectively. Natural pollination occurs in corn when wind blows pollen from the tassels to the silks that protrude from the tops of the ear shoot. Plants that have been self-pollinated and selected for type over many generations become homozygous at almost all gene loci and produce a uniform population of true breeding progeny, a homozygous plant. A cross between two such homozygous plants produces a uniform population of hybrid plants that are heterozygous for many gene loci. Conversely, a cross of two plants each heterozygous at a number of loci produces a population of hybrid plants that differ genetically and are not uniform. The resulting non-uniformity makes performance unpredictable. The development of uniform corn plant hybrids requires the development of homozygous inbred plants, the crossing of these inbred plants, and the evaluation of the crosses. Pedigree breeding and recurrent selection are examples of breeding methods used to develop hybrid parent plants from breeding populations. Those breeding methods combine the genetic backgrounds from two or more inbred plants or various other broadbased sources into breeding pools from which new inbred plants are developed by selfing and selection of desired phenotypes.

### **What's New in the Adobe Photoshop 2021 (Version 22.4.3)?**

Taxi drivers, hoteliers, and restaurant owners as well as several MPs and celebrities were among those who staged a protest against the introduction of the Goods and Service Tax (GST) that commenced on July 1. Resentment against the implementation of the Goods and Services Tax (GST) was on display Thursday as over 50,000 taxi drivers, hoteliers, restaurant owners and several MPs and celebrities protested in Mumbai. The taxi drivers, and the owners of some of Mumbai's popular restaurants and eateries like the Pizza House, Kho Paneer Patiala House, Swantee Kebab House, and Himalayan Cafe, as well as restaurant franchises Dabbawalas in the city, have vowed to go on strike and join similar protests in other parts of the country. "On July 1, the GST will be levied on the consumers and the government will be pocketing it, we want our share. We will never part with it," said Pravin Kulkarni of the GST Taxi Union in Mumbai. Protests in other cities, including Ahmedabad, Ranchi, Goa, Hyderabad, and Delhi were not only organised by the taxi union but they have also been joined by general labourers, labourers, farmers, and the auto drivers. Farmers and labourers in Banaras and Gujarat (Gujarat), who claimed they would go on strike if the GST is not waived, called off their strike after the government assured them of financial and other waivers. On Thursday, the minister of state for finance and corporate affairs Arjun Ram Meghwal said all concessions will be given to the taxpayers. "We will ensure that all the concessions given in the past are restored to the customers. Government will waive all cesses and fines. If any, they will be cleared with an advance," he said in a written reply in the Lok Sabha.Q: Three horizontal line and two in vertical I tried horizontal line for 3 times and vertical for 2 times(my requirement). But I have taken the width of the container div so how to separate the three line vertically from each other? I tried using padding but that doesn't work for me. Code:

# **System Requirements For Adobe Photoshop 2021 (Version 22.4.3):**

Windows Mac OS X Linux Minimum: OS: Windows Vista (SP2) Processor: Dual Core 2.0GHz Memory: 2 GB RAM Graphics: 256 MB VRAM DirectX: Version 9.0 Network: Broadband internet connection Sound: DirectX compatible sound card Hard Drive: 2 GB available space Additional Notes: Wi-Fi connection for internet access is recommended. Recommended: OS: Windows 7 Processor: Quad Core 2.6

[https://tenontentutors.com/wp-content/uploads/2022/07/Adobe\\_Photoshop\\_2022\\_Version\\_2341.pdf](https://tenontentutors.com/wp-content/uploads/2022/07/Adobe_Photoshop_2022_Version_2341.pdf) [https://www.puremeditation.org/2022/06/30/adobe-photoshop-2021-version-22-1-1-crack-activation-code-with-license-code](https://www.puremeditation.org/2022/06/30/adobe-photoshop-2021-version-22-1-1-crack-activation-code-with-license-code-x64-latest/)[x64-latest/](https://www.puremeditation.org/2022/06/30/adobe-photoshop-2021-version-22-1-1-crack-activation-code-with-license-code-x64-latest/)

<https://staging.sonicscoop.com/advert/adobe-photoshop-cc-2015-version-16-license-code-keygen-free-win-mac-march-2022/> <https://streetbazaaronline.com/2022/06/30/photoshop-2022-version-23-1-nulled-product-key-full-free-latest-2022/> <https://remokconsult.com/wp-content/uploads/2022/06/dembap.pdf>

[https://telebook.app/upload/files/2022/06/a4nkgqI5jHIhaTCsR9ex\\_30\\_5c18f6331f5e07366eab5f0ef35754b3\\_file.pdf](https://telebook.app/upload/files/2022/06/a4nkgqI5jHIhaTCsR9ex_30_5c18f6331f5e07366eab5f0ef35754b3_file.pdf) [https://mandarinrecruitment.com/system/files/webform/photoshop-cc-2019\\_16.pdf](https://mandarinrecruitment.com/system/files/webform/photoshop-cc-2019_16.pdf)

<https://zentrum-beyond.de/wp-content/uploads/2022/07/marqcas.pdf>

[https://blacksocially.com/upload/files/2022/06/mKKkBPJbKvEDEYmOjwDB\\_30\\_198b73801812498e22a148acc593133a\\_file.](https://blacksocially.com/upload/files/2022/06/mKKkBPJbKvEDEYmOjwDB_30_198b73801812498e22a148acc593133a_file.pdf) [pdf](https://blacksocially.com/upload/files/2022/06/mKKkBPJbKvEDEYmOjwDB_30_198b73801812498e22a148acc593133a_file.pdf)

<https://jewishafrica.news/advert/photoshop-cc-2019-crack-with-serial-number-keygen-full-version-mac-win-latest/>

https://mia.world/upload/files/2022/07/NwjElfwgoCqRvroOPbp7\_01\_5c18f6331f5e07366eab5f0ef35754b3\_file.pdf

[https://arabwomeninfilms.media/wp-content/uploads/2022/07/Adobe\\_Photoshop\\_CC\\_2015.pdf](https://arabwomeninfilms.media/wp-content/uploads/2022/07/Adobe_Photoshop_CC_2015.pdf)

[https://www.reperiohumancapital.com/system/files/webform/Photoshop-CC-2014\\_0.pdf](https://www.reperiohumancapital.com/system/files/webform/Photoshop-CC-2014_0.pdf)

[https://amazeme.pl/wp-content/uploads/2022/07/Photoshop\\_eXpress.pdf](https://amazeme.pl/wp-content/uploads/2022/07/Photoshop_eXpress.pdf)

<https://sipnsave.com.au/sites/default/files/webform/byronbay/Adobe-Photoshop-2021-Version-2211.pdf>

<https://maisonchaudiere.com/advert/photoshop-mem-patch-activation-code-with-keygen-free-win-mac-april-2022/>

[https://mugvn.s3.amazonaws.com/upload/files/2022/06/xXLqmDusmh9bvc1eUsNK\\_30\\_198b73801812498e22a148acc593133](https://mugvn.s3.amazonaws.com/upload/files/2022/06/xXLqmDusmh9bvc1eUsNK_30_198b73801812498e22a148acc593133a_file.pdf) [a\\_file.pdf](https://mugvn.s3.amazonaws.com/upload/files/2022/06/xXLqmDusmh9bvc1eUsNK_30_198b73801812498e22a148acc593133a_file.pdf)

<http://fixforpc.ru/adobe-photoshop-2022-version-23-4-1-free-pc-windows-128226/>

<https://silkfromvietnam.com/adobe-photoshop-2021-version-22-2-keygen-only-full-product-key-free/>

<https://www.careerfirst.lk/sites/default/files/webform/cv/eldroka938.pdf>